# FME Server REST API

#### **Course Details:**

Duration: 2 Days

**Prerequisite:** FME Server Authoring Course

Courseware: Included

Achievement: Certificate

**Time:** 8:30 a.m. – 4:30 p.m.

### **General Information:**

Locations: All courses are offered online, on-site, or inperson at SolidCAD training facilities across Canada, including:

Burnaby, BC Calgary, AB Edmonton, AB Regina, SK Winnipeg, MB Richmond Hill, ON Ottawa, ON Montreal, QC Quebec City, QC Hanwell, NB Halifax, NS

#### Pricing, Registration & Scheduling: Please contact our

training coordinator at 1-877-438-2231 x227 or via email at training@solidcad.ca

Complete course listing: www.solidcad.ca/training

## **Course Description:**

The FME Server REST API training teaches FME users how to master the FME Server REST API.

During training, participants are instructed by an experienced trainer, who uses practical exercises to impart knowledge interactively and who can respond to individual questions at any time.

## **Learning Objectives:**

- Understand REST architecture and how to create calls
- Integrate the FME Server REST API into a workspace
- Utilize the FME Server REST API calls to complete Server Administration Tasks
- Learn how to properly use the FME Server JavaScript API
- Build web applications to view or process data

## **Supplemental Learning:**

- FME Server Authoring
- FME Server Administrator

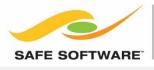

AUTHORIZED PARTNER

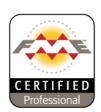

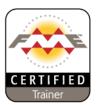

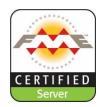